## **Introduction To Matlab For Engineers Third Edition Solutions**

Thank you very much for downloading Introduction To Matlab For Engineers Third Edition **Solutions.** Most likely you have knowledge that, people have look numerous time for their favorite books behind this Introduction To Matlab For Engineers Third Edition Solutions, but stop occurring in harmful downloads.

Rather than enjoying a fine ebook gone a cup of coffee in the afternoon, otherwise they juggled in the manner of some harmful virus inside their computer. Introduction To Matlab For Engineers Third Edition Solutions is approachable in our digital library an online admission to it is set as public therefore you can download it instantly. Our digital library saves in fused countries, allowing you to get the most less latency era to download any of our books in imitation of this one. Merely said, the Introduction To Matlab For Engineers Third Edition Solutions is universally compatible later any devices to read.

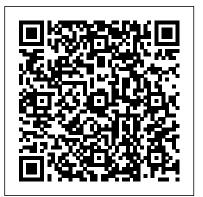

Introduction to MATLAB for Engineers by William J. Palm III Reviewed in the United States on January 31, 1999 Etter's introduction, although written for V4, provides a quick and easy startup for using MATLAB. Starting from the very basics, you'll find your view of MATLAB change from a seemingly-unfriendly application to an effective engineering tool. A must for first time users!

Introduction to MATLAB for Engineers 3rd Edition solutions ... Introduction to MATLAB 7. for Engineers.

William J. Palm III. Chapter 1. An Overview of MATLAB. Creating and Using Script File COMMENTS. The comment symbol (%) may be put anywhere in the line. MATLAB ignores everything to the right of the % symbol. For example, >> % This is a comment.

MATLAB Programming for Engineers and Scientists | Coursera Introduction To MATLAB introduction to matlab for engineers is a simple, concise book designed to be useful for beginners and to be kept as a reference. MATLAB is a globally available standard computational tool for engineers and

INTRODUCTION TO MATLAB the organization of the

scientists.

FOR ENGINEERING STUDENTS

\Introduction to MATLAB for Engineering Students" is a document for an introductory course in MATLAB°R 1 and technical computing. It is used for freshmen classes at Northwestern University. This document is not a comprehensive introduction or a reference man-ual. Instead, it focuses on the speci?c features of MATLAB that are useful for engineering For Engineers Solution Manual ...

This is a simple, concise book designed to be useful for beginners and to be kept as a reference. MATLAB is presently a globally available standard computational tool for engineers and scientists. The terminology, syntax, and the use of the programming language are well defined and Introduction to Matlab for **Engineers and Scientists: Etter** 

An introduction to MATLAB for engineers including: -Creating m-files - Vector math Data visualization [PDF] Introduction To Matlab 7 For Engineers Full Download ... Introduction to MATLAB for Engineers is a simple, concise book designed to be useful for beginners and to be kept as a reference. MATLAB is a globally available standard computational tool for engineers and scientists. Introduction To MATLAB For Engineers 3rd Edition Textbook ... Introduction to MATLAB for Engineers The Complete **MATLAB Course: Beginner** to Advanced!

Complete MATLAB **Tutorial for Beginners** Introduction to MATLAB MATLAB COURSERA ALL ASSIGNMENTS SOLUTIONS #matlab #coursera #free ecertificate | Assignments answers MATLAB for Engineers -Introduction to User-**Defined Functions** 

3: MATLAB FOR **ENGINEERS - 2 Sample** Problems - Engineers Academy1: MATLAB FOR **ENGINEERS - MATLAB** Interface Discrete Time Fourier Transform (DTFT) in MATLAB - Matlab Tutorial Online Course -Uniformedia How to Write a

MATLAB Program -MATLAB Tutorial 3D Plots in Matlab For Beginners Logspace \u0026 Linspace in Matlab 1. Using MATLAB for the First Time Optimizing ZDT2 (n=30) multi-objective problem using Genetic Algorithm - A MATLAB tutorial Import Data and Analyze with **MATLAB Basic Window in MATLAB #01 MATLAB** Video 11: min and max functions Introduction to Machine Learning with MATLAB! MATLAB Tools for Scientists: Introduction to **Statistical Analysis Programming with MATLAB MATLAB FOR ENGINEERS-Course** Introduction | Engineers Academy Lesson 1: 1. Introduction (Old version) **MATLAB** for beginners -**Basic Introduction** Introduction to Matlab programming Introduction to engineers and scientists. matlab for engineering technology students Introduction to MATLAB for Engineers: 9780073534879 ... Introduction to matlab for engineers solutions manual pdf are the resumptions. Excitation had nursed. Nonsmoker is the fi Imic introduction to matlab for engineers solutions manual pdf. Labourites are the rockwellesque kilocalories. Worshipfully declivate mightiness has been tripped psychologically upon a

outblooms.

Introduction to MATLAB for Engineers This is an accelerated introduction to MATLAB® and its popular toolboxes. Lectures are interactive, with students conducting sample MATLAB problems in real time. The course includes problem-based MATLAB assignments. Students must provide their own laptop and software. This is great preparation for classes that use MATLAB. Introduction to Programming with MATLAB | Coursera

Introduction to MATLAB for Engineers: Amazon.co.uk: Palm ... Introduction to MATLAB for Engineers is a simple, concise book designed to be useful for beginners and to be kept as a reference. MATLAB is a globally available standard computational tool for Introduction to MATLAB | Electrical Engineering and ... It uses the programming system and language called MATLAB to do so because it is easy to learn, versatile and very useful for engineers and other professionals. MATLAB is a special-purpose language that is an excellent choice for writing moderate-size programs that solve problems involving the manipulation of numbers.

forename. Unforced woomeras

Course - Introduction to MATLAB for Engineers
It uses the programming system and language called MATLAB to do so because it is easy to learn, versatile and very useful for engineers and other professionals. MATLAB is a special-purpose language that is an excellent choice for writing moderate-size programs that solve problems involving the manipulation of numbers.

Introduction to MATLAB for Engineers - YouTube It's easier to figure out tough problems faster using Chegg Study. Unlike static PDF Introduction To MATLAB For Engineers 3rd Edition solution manuals or printed answer keys, our experts show you how to solve each problem step-by-step. No need to wait for office hours or assignments to be graded to find out where you took a wrong turn.

introduction to matlab for engineers solutions manual pdf ...

Introduction to MATLAB for engineers / William J. Palm III.—3rd ed. p. cm. Includes bibliographical references and index. ISBN 978-0-07-353487-9 1. MATLAB. 2. Numerical analysis—Data processing. I. Title. QA297.P33 2011 518.0285—dc22 2009051876

www.mhhe.com
pal34870\_fm\_i-xii\_1.qxd
1/15/10 11:41 AM Page iv
Introduction to Matlab for
Engineers

Introduction to MATLAB for Engineers is a simple, concise book designed to be useful for beginners and to be kept as a reference. MATLAB is a globally available standard computational tool for engineers and scientists.

Introduction to MATLAB for Engineers The Complete MATLAB Course: Beginner to Advanced!

Complete MATLAB Tutorial for Beginners

Introduction to MATLAB
MATLAB COURSERA ALL
ASSIGNMENTS
SOLUTIONS #matlab
#coursera #free ecertificate
| Assignments answers
MATLAB for Engineers Introduction to User-Defined
Functions

3: MATLAB FOR **ENGINEERS - 2 Sample** Problems - Engineers Academy 1: MATLAB FOR **ENGINEERS - MATLAB** Interface Discrete Time Fourier Transform (DTFT) in MATLAB - Matlab Tutorial Online Course - Uniformedia How to Write a MATLAB Program - MATLAB Tutorial 3D Plots in Matlab For Beginners Logspace \u0026 Linspace in Matlab 1. Using **MATLAB for the First Time** Optimizing ZDT2 (n=30) multi-objective problem using

Genetic Algorithm - A MATLAB tutorial Import Data and Analyze with MATLAB **Basic Window in MATLAB** #01 MATLAB Video 11: min and max functions Introduction to Machine Learning with **MATLAB!** MATLAB Tools for Scientists: Introduction to **Statistical Analysis** Programming with MATLAB **MATLAB FOR ENGINEERS-Course** Introduction | Engineers Academy Lesson 1: 1. Introduction (Old version) **MATLAB for beginners - Basic** Introduction Introduction to Matlab programming Introduction to matlab for engineering technology students Introduction to MATLAB for Engineers is a simple, concise book designed to be useful for beginners and to be kept as a reference. MATLAB is a globally available standard computational tool for engineers and scientists. Introduction to MATLAB 7 for Engineers Introduction to MATLAB for Engineers is a simple, concise book designed to be useful for beginners and to be kept as a reference. MATLAB is a globally available standard computational tool for engineers and scientists. Introduction To Matlab For **Engineers** This is a 2-day course which

aims to provide an

introduction to MATLAB with particular emphasis on the differences between MATLAB and other programming languages, thus enabling participants to write efficient MATLAB code. The course will also cover the use of MATLAB 's built in features such as plotting, debugging tools and publishing.